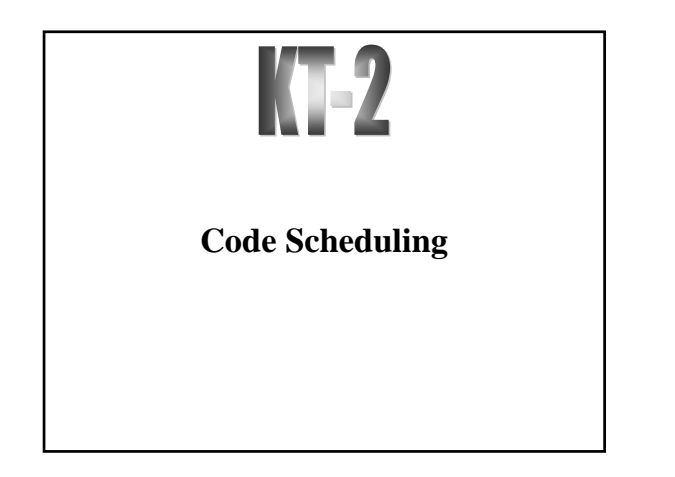

## **Outline**

**Kostis Sagonas** 2 **Spring 2012**

- Modern architectures
- Delay slots
- Introduction to instruction scheduling
- List scheduling
- Resource constraints
- Interaction with register allocation
- Scheduling across basic blocks
- Trace scheduling
- Scheduling for loops
- Loop unrolling
- Software pipelining

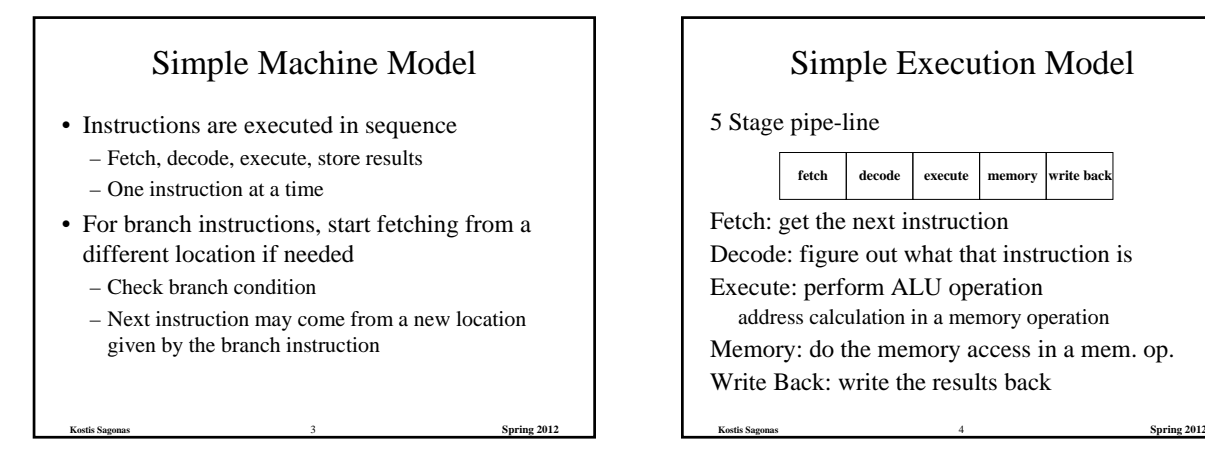

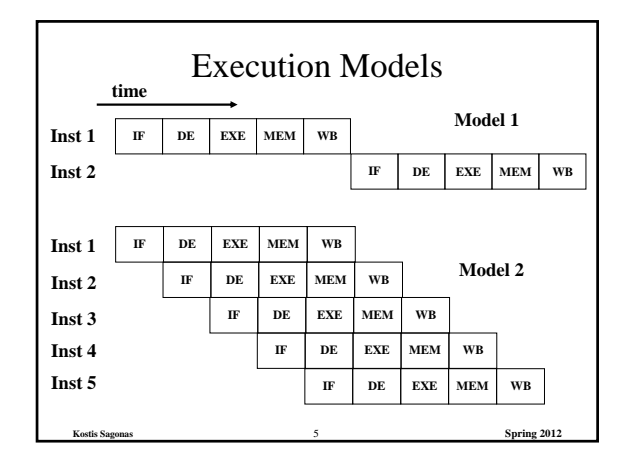

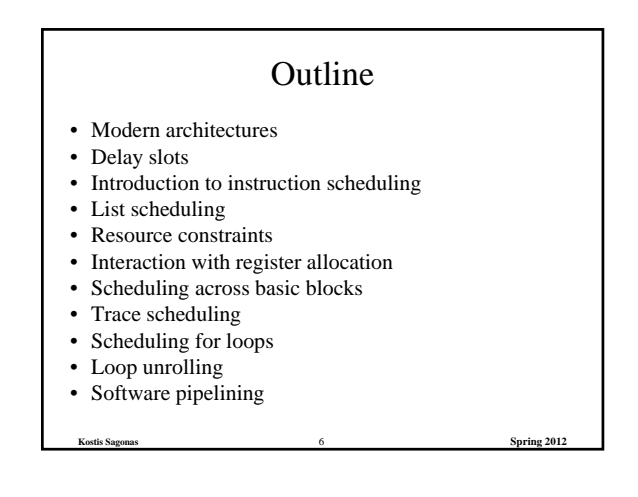

#### 1

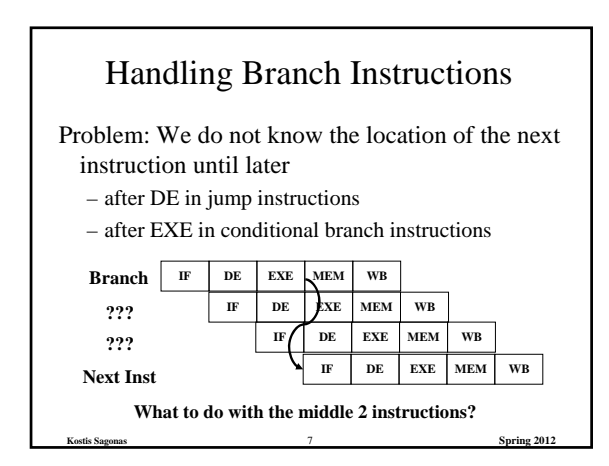

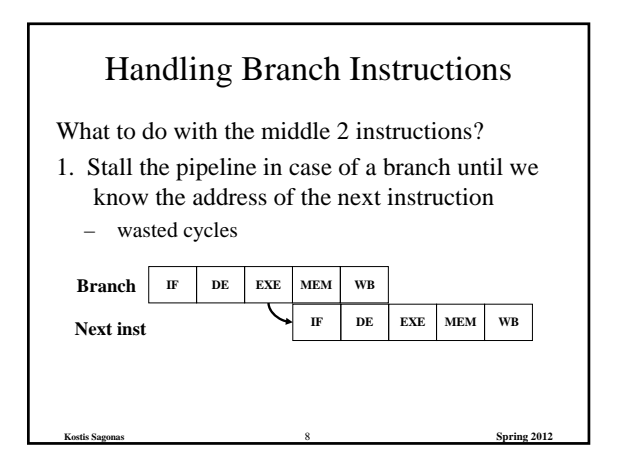

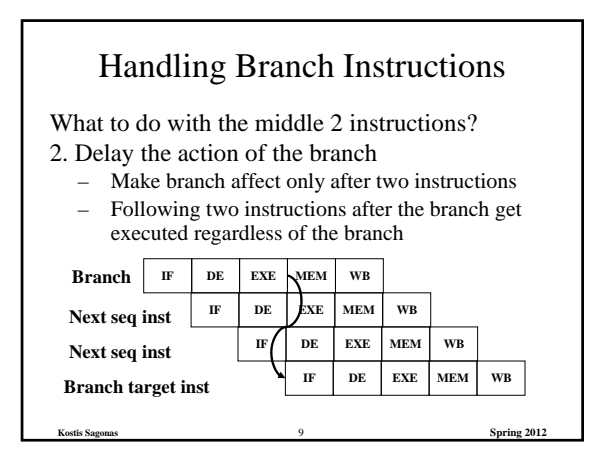

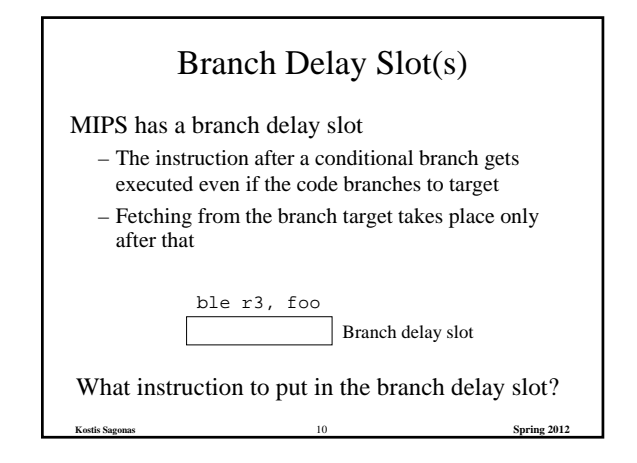

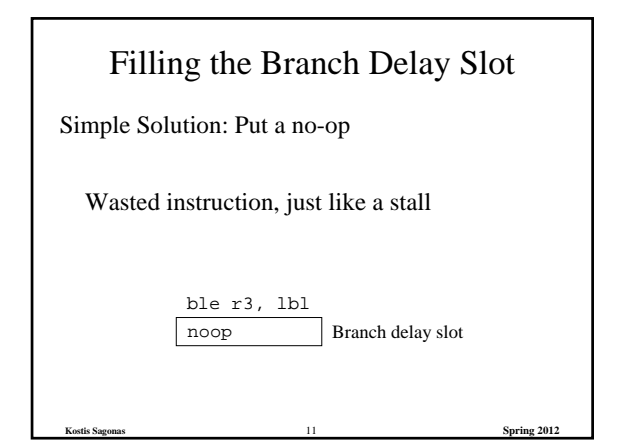

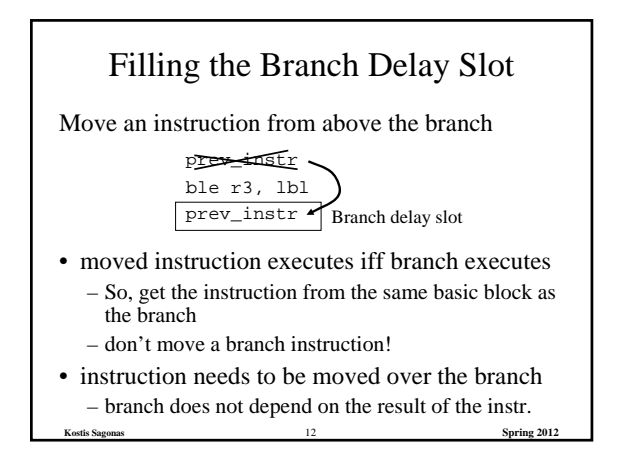

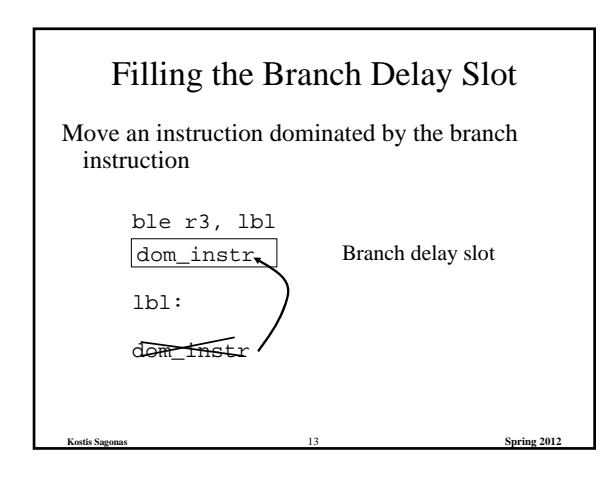

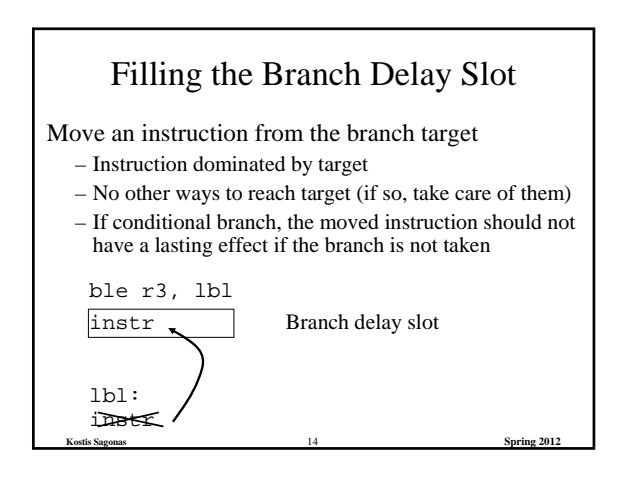

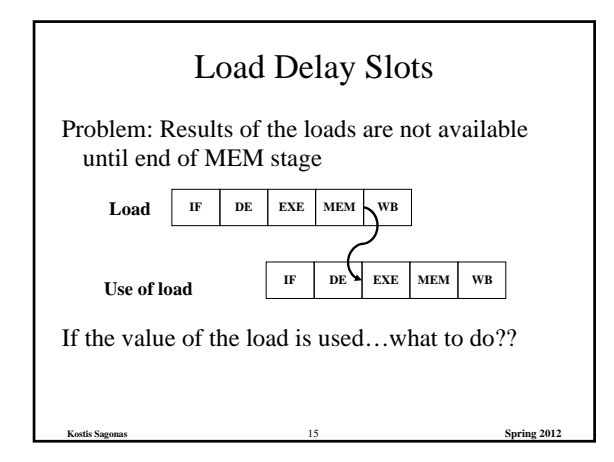

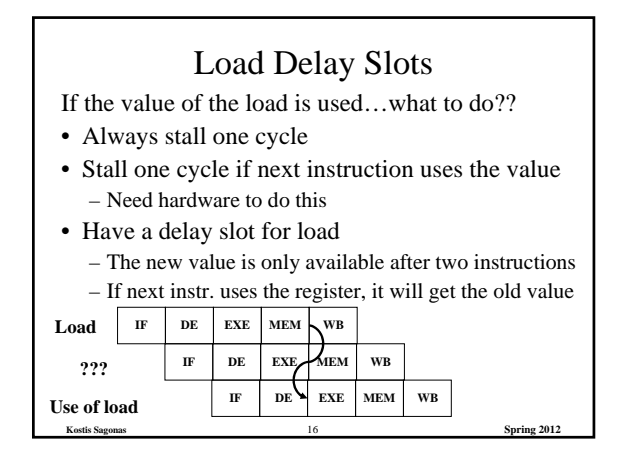

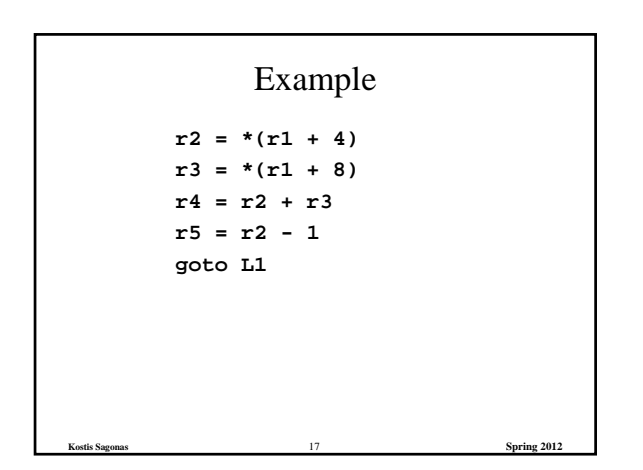

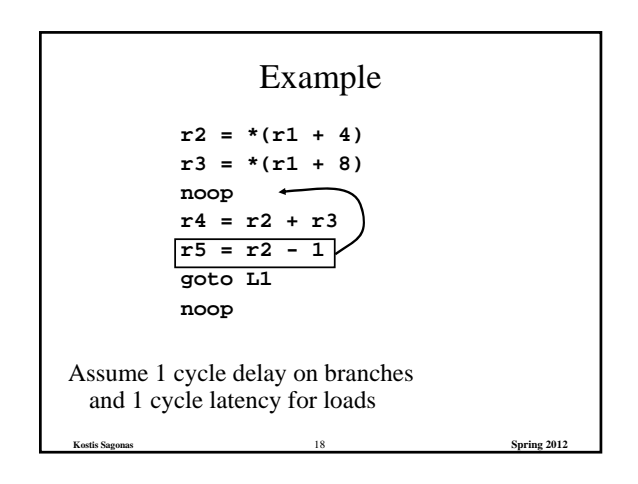

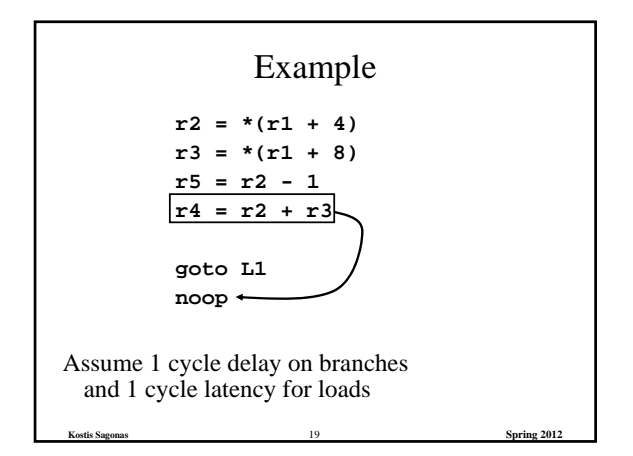

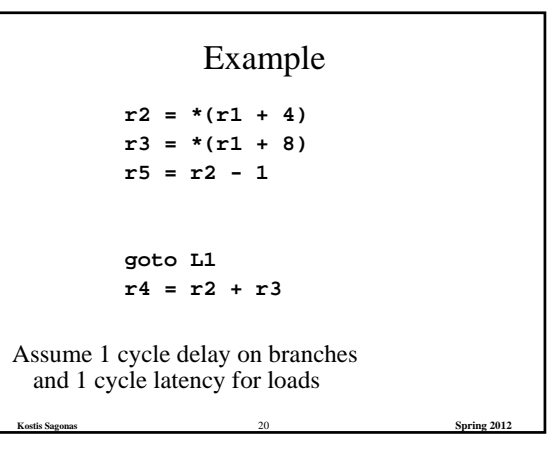

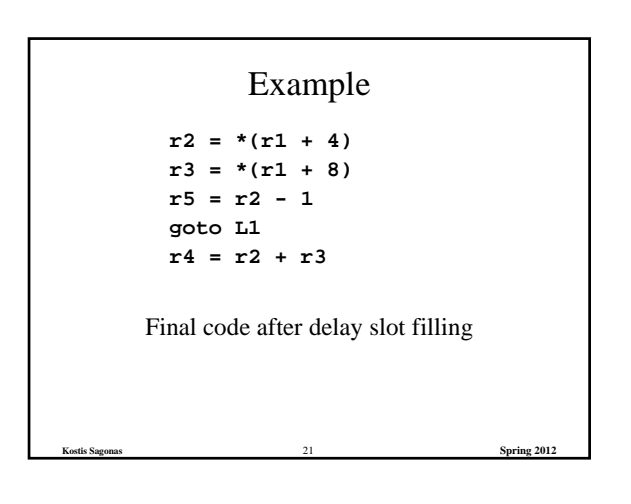

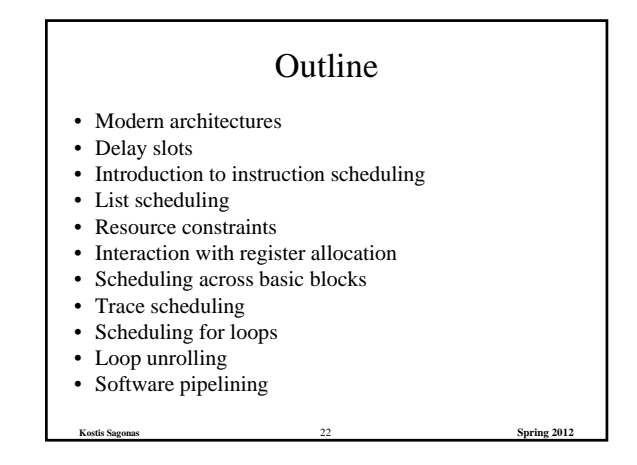

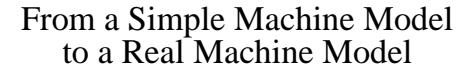

- Many pipeline stages – MIPS R4000 has 8 stages
- Different instructions take different amount of time to execute

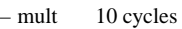

- $-$  div 69 cycles
- ddiv 133 cycles
- Hardware to stall the pipeline if an instruction uses a result that is not ready

**Kostis Sagonas** 23 **Spring 2012**

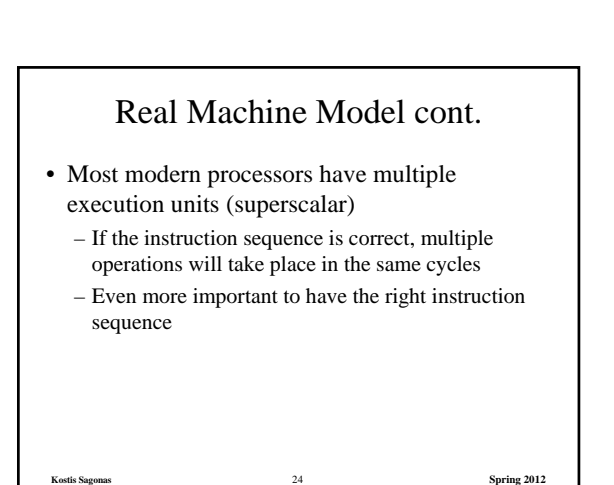

# Instruction Scheduling

Goal: Reorder instructions so that pipeline stalls are minimized

**Kostis Sagonas** 25 **Spring 2012**

#### Constraints on Instruction Scheduling:

- Data dependencies
- Control dependencies
- Resource constraints

## Data Dependencies

- If two instructions access the same variable, they can be dependent
- Kinds of dependencies
	- True: write  $\rightarrow$  read
	- $–$  Anti: read  $\rightarrow$  write
	- $-$  Output: write  $\rightarrow$  write
- What to do if two instructions are dependent? – The order of execution cannot be reversed

**Kostis Sagonas** 26 **Spring 2012**

– Reduces the possibilities for scheduling

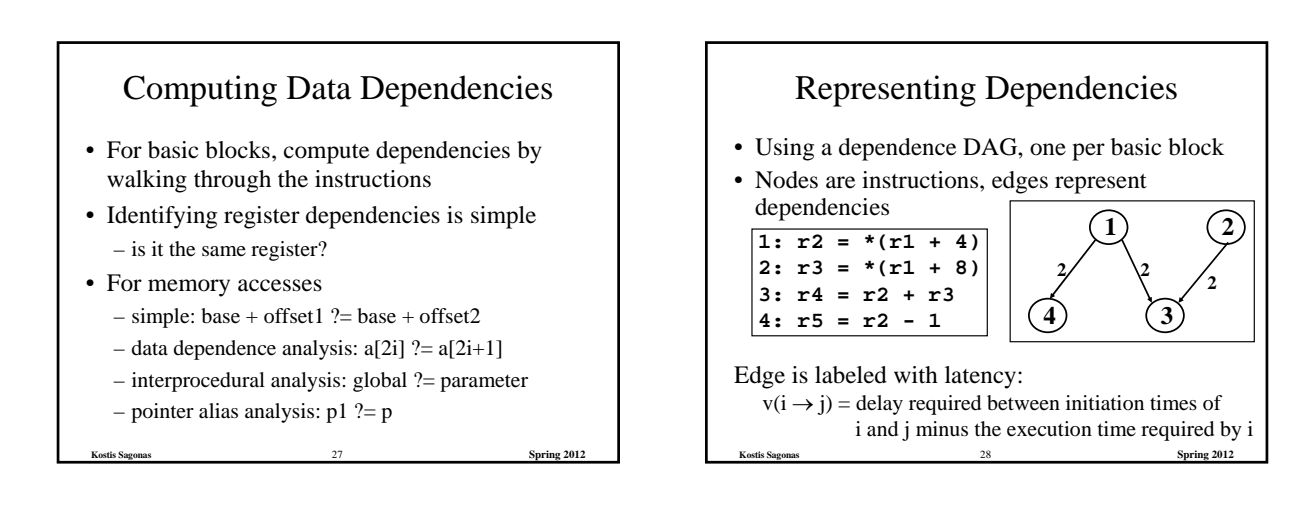

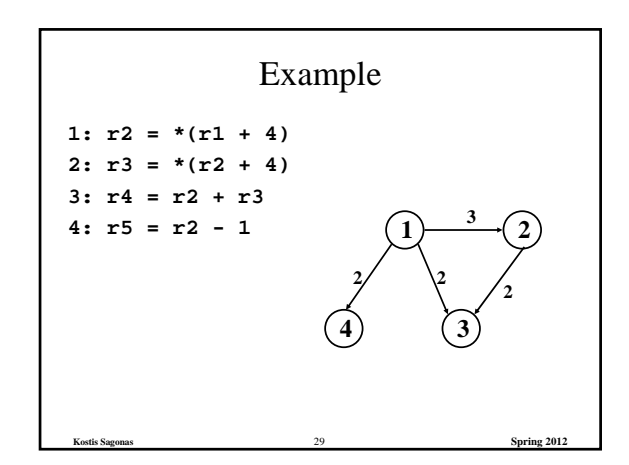

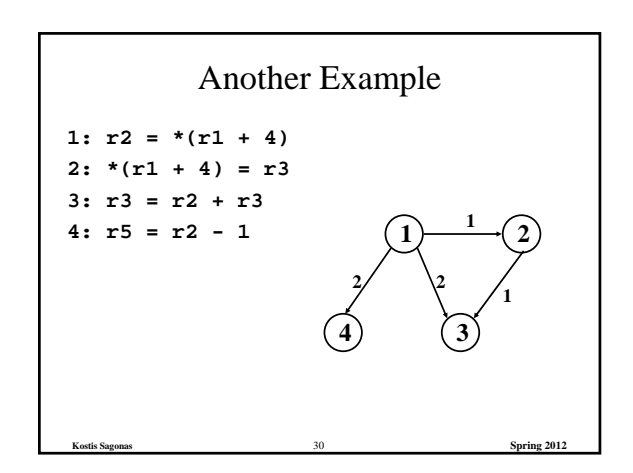

# Control Dependencies and Resource Constraints

- For now, let's worry only about basic blocks
- For now, let's look at simple pipelines

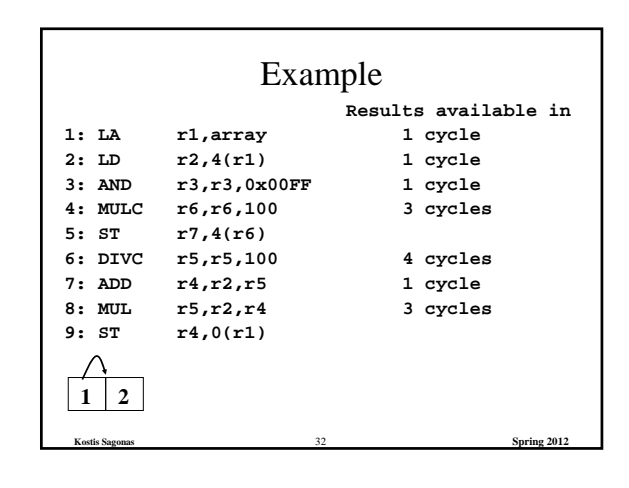

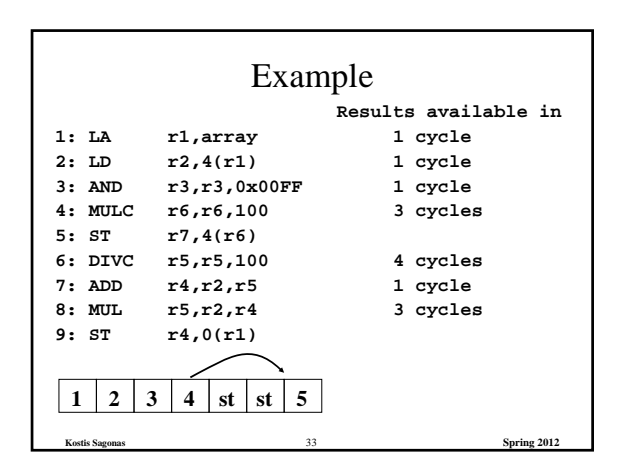

**Kostis Sagonas** 31 **Spring 2012**

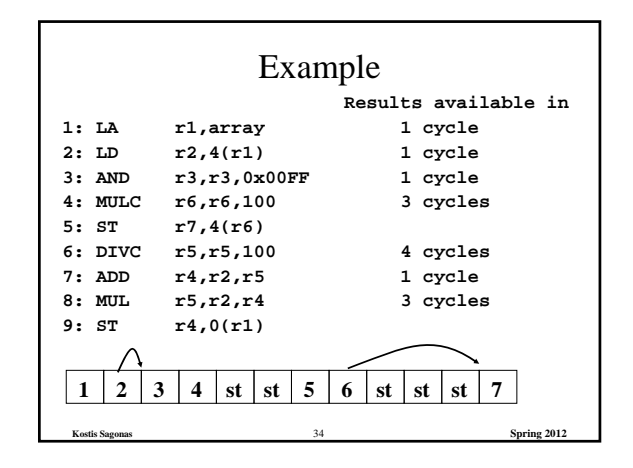

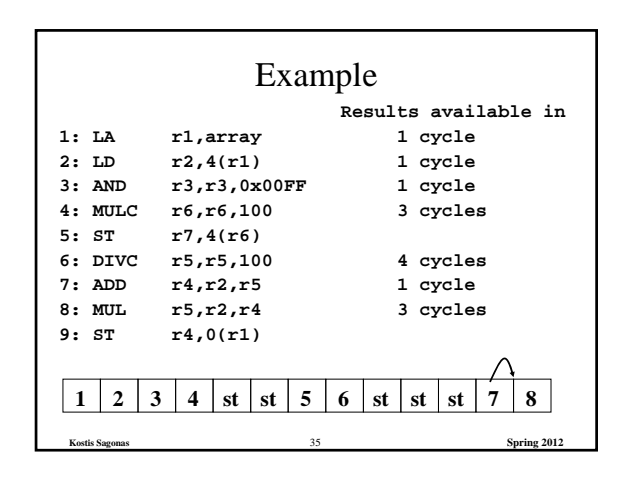

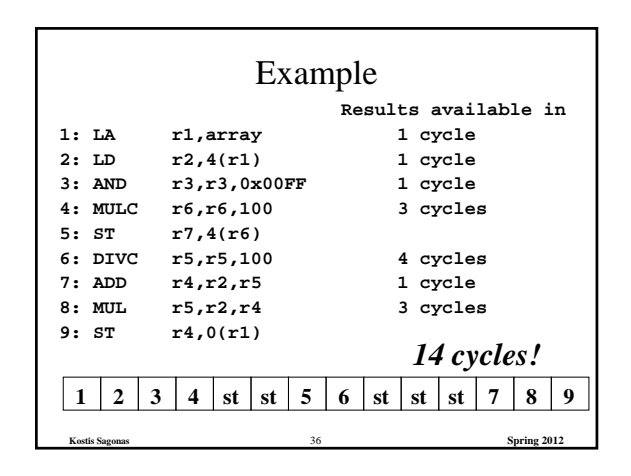

#### **Outline**

- Modern architectures
- Delay slots
- Introduction to instruction scheduling
- List scheduling
- Resource constraints
- Interaction with register allocation
- Scheduling across basic blocks
- Trace scheduling
- Scheduling for loops
- Loop unrolling • Software pipelining
- 

#### List Scheduling Algorithm

#### • Idea

- Do a topological sort of the dependence DAG
- Consider when an instruction can be scheduled without causing a stall
- Schedule the instruction if it causes no stall and all its predecessors are already scheduled

**Kostis Sagonas** 38 **Spring 2012**

• Optimal list scheduling is NP-complete – Use heuristics when necessary

# List Scheduling Algorithm

**Kostis Sagonas** 37 **Spring 2012**

• Create a dependence DAG of a basic block

• Topological Sort READY = nodes with no predecessors Loop until READY is empty Schedule each node in READY when no stalling READY += nodes whose predecessors have all been scheduled

**Kostis Sagonas** 39 **Spring 2012**

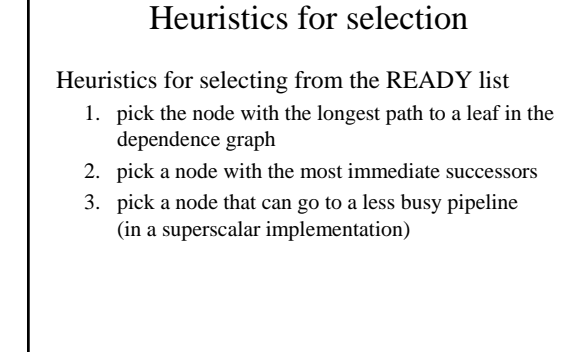

**Kostis Sagonas** 40 **Spring 2012**

## Heuristics for selection

Pick the node with the longest path to a leaf in the dependence graph

Algorithm (for node x)

– If x has no successors  $d_x = 0$ 

 $-d_x = MAX(d_y + c_{xy})$  for all successors y of x

**Kostis Sagonas** 41 **Spring 2012**

Use reverse breadth-first visiting order

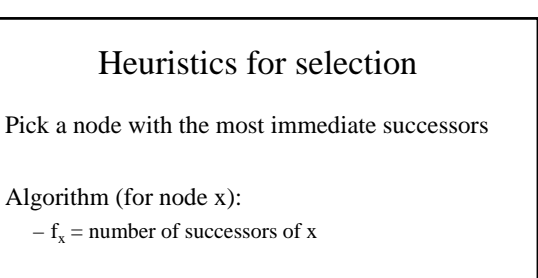

**Kostis Sagonas** 42 **Spring 2012**

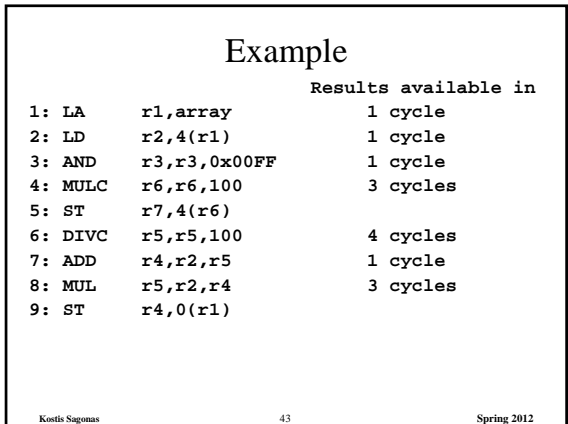

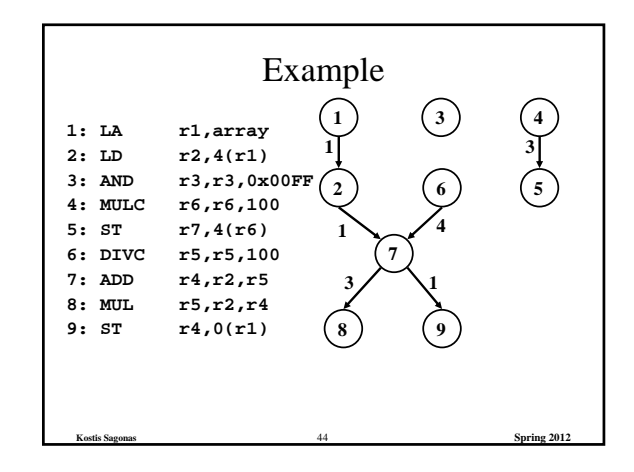

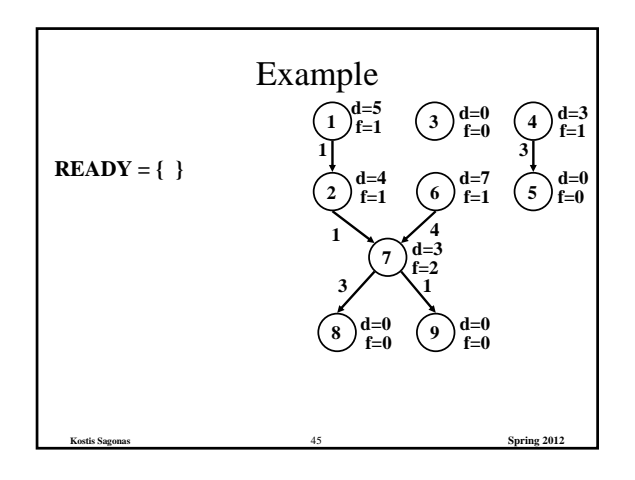

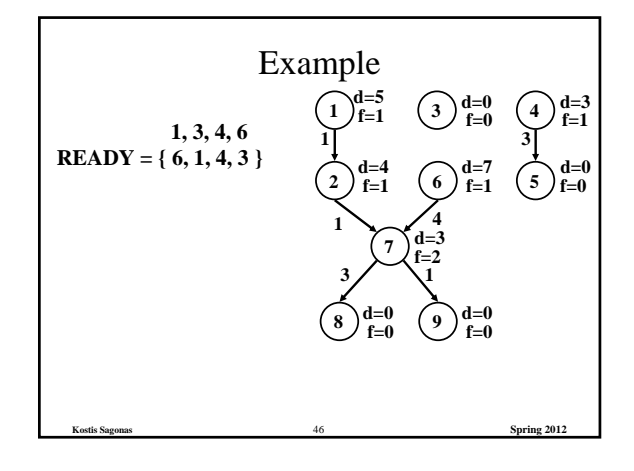

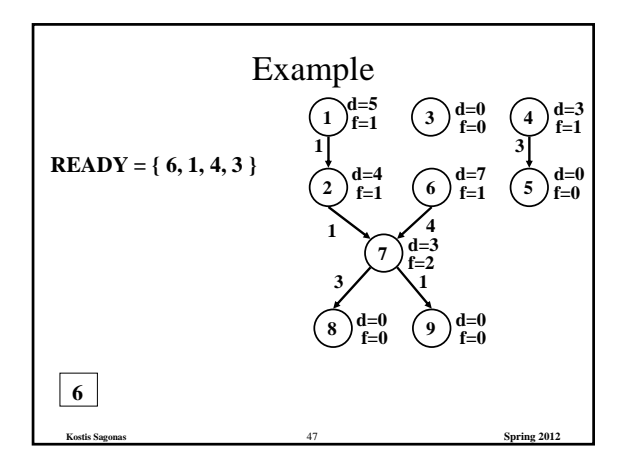

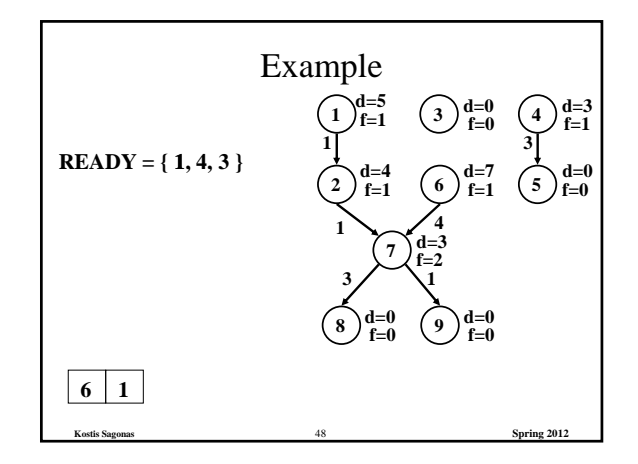

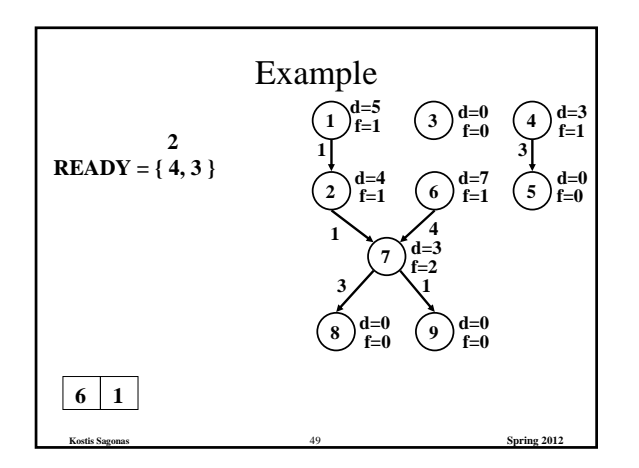

![](_page_8_Figure_1.jpeg)

![](_page_8_Figure_2.jpeg)

![](_page_8_Figure_3.jpeg)

![](_page_8_Figure_4.jpeg)

![](_page_8_Figure_5.jpeg)

![](_page_9_Figure_0.jpeg)

![](_page_9_Figure_1.jpeg)

![](_page_9_Figure_2.jpeg)

![](_page_9_Figure_3.jpeg)

![](_page_9_Figure_4.jpeg)

![](_page_9_Figure_5.jpeg)

![](_page_10_Figure_0.jpeg)

![](_page_10_Figure_1.jpeg)

![](_page_10_Figure_2.jpeg)

![](_page_10_Figure_3.jpeg)

![](_page_10_Figure_4.jpeg)

![](_page_10_Figure_5.jpeg)

![](_page_11_Figure_0.jpeg)

![](_page_11_Figure_1.jpeg)

![](_page_11_Figure_2.jpeg)

![](_page_11_Figure_3.jpeg)

![](_page_11_Figure_4.jpeg)

**Kostis Sagonas** 71 **Spring 2012**

![](_page_11_Figure_5.jpeg)

## List Scheduling Algorithm with Resource Constraints

- Create a dependence DAG of a basic block
- Topological Sort
	- $READV = nodes with no predecessors$
	- Loop until READY is empty

Let  $n \in$  READY be the node with the highest priority Schedule n in the earliest slot

that satisfies precedence + resource constraints Update READY

**Kostis Sagonas** 73 **Spring 2012**

![](_page_12_Figure_7.jpeg)

![](_page_12_Figure_8.jpeg)

![](_page_12_Figure_9.jpeg)

![](_page_12_Figure_10.jpeg)

![](_page_12_Figure_11.jpeg)

![](_page_13_Figure_0.jpeg)

![](_page_13_Figure_1.jpeg)

![](_page_13_Figure_2.jpeg)

![](_page_13_Figure_3.jpeg)

![](_page_13_Figure_4.jpeg)

![](_page_13_Figure_5.jpeg)

![](_page_14_Figure_0.jpeg)

![](_page_14_Figure_1.jpeg)

![](_page_14_Figure_2.jpeg)

![](_page_14_Figure_3.jpeg)

![](_page_14_Figure_4.jpeg)

**Kostis Sagonas** 89 **Spring 2012**

![](_page_14_Figure_5.jpeg)

![](_page_15_Figure_0.jpeg)

![](_page_15_Figure_1.jpeg)

#### Register Allocation and Instruction Scheduling • If register allocation is performed before instruction scheduling – the choices for scheduling are restricted

- If instruction scheduling is performed before register allocation
	- register allocation may spill registers
	- will change the carefully done schedule!!!

**Kostis Sagonas** 93 **Spring 2012**

![](_page_15_Figure_6.jpeg)

![](_page_15_Figure_7.jpeg)

![](_page_15_Figure_8.jpeg)

**Kostis Sagonas** 94 **Spring 2012**

# **Outline** • Modern architectures

- Delay slots
- Introduction to instruction scheduling
- List scheduling
- Resource constraints
- Interaction with register allocation
- Scheduling across basic blocks
- Trace scheduling
- Scheduling for loops
- Loop unrolling
- Software pipelining

![](_page_16_Figure_0.jpeg)

![](_page_16_Figure_1.jpeg)

![](_page_16_Figure_2.jpeg)

![](_page_16_Picture_3.jpeg)

![](_page_16_Figure_4.jpeg)

![](_page_16_Figure_5.jpeg)

![](_page_17_Figure_0.jpeg)

![](_page_17_Figure_1.jpeg)

![](_page_17_Figure_2.jpeg)

![](_page_17_Figure_3.jpeg)

**Kostis Sagonas** 107 **Spring 2012**

- Scheduling for loops
- Loop unrolling
- Software pipelining

# Scheduling for Loops

- Loop bodies are typically small
- But a lot of time is spend in loops due to their iterative nature

**Kostis Sagonas** 108 **Spring 2012**

• Need better ways to schedule loops

![](_page_18_Figure_0.jpeg)

#### Loop Example

Source Code  $for i = 1 to N$ **A[i] = A[i] \* b**

#### Assembly Code

```
loop:
  ld r6, (r2)
  mul r6, r6, r3
  st r6, (r2)
```

```
add r2, r2, 4
ble r2, r5, loop
```
![](_page_18_Figure_7.jpeg)

#### **Outline** • Modern architectures • Delay slots • Introduction to instruction scheduling • List scheduling • Resource constraints • Interaction with register allocation • Scheduling across basic blocks • Trace scheduling • Scheduling for loops • Loop unrolling

**Kostis Sagonas** 112 **Spring 2012**

**Kostis Sagonas** 110 **Spring 2012**

• Software pipelining

![](_page_18_Figure_10.jpeg)

Unroll the loop body a few times

Pros:

- Creates a much larger basic block for the body
- Eliminates few loop bounds checks

Cons:

- Much larger program
- Setup code (# of iterations < unroll factor)
- Beginning and end of the schedule can still have unused slots

**Kostis Sagonas** 113 **Spring 2012**

![](_page_18_Figure_19.jpeg)

![](_page_19_Figure_0.jpeg)

![](_page_19_Figure_1.jpeg)

# Loop Unrolling

- Rename registers – Use different registers in different iterations
- Eliminate unnecessary dependencies
	- again, use more registers to eliminate true, anti and output dependencies
	- eliminate dependent-chains of calculations when possible

**Kostis Sagonas** 117 **Spring 2012**

![](_page_19_Figure_7.jpeg)

![](_page_19_Figure_8.jpeg)

![](_page_19_Figure_9.jpeg)

![](_page_20_Picture_426.jpeg)

![](_page_20_Figure_1.jpeg)

![](_page_20_Figure_2.jpeg)

![](_page_20_Figure_3.jpeg)

![](_page_20_Figure_4.jpeg)

![](_page_20_Figure_5.jpeg)

# Software Pipelining

- Optimal use of resources
- Need a lot of registers
- Values in multiple iterations need to be kept
- Issues in dependencies
	- Executing a store instruction in an iteration before branch instruction is executed for a previous iteration (writing when it should not have)
	- Loads and stores are issued out-of-order (need to figure-out dependencies before doing this)
- Code generation issues
	- Generate pre-amble and post-amble code – Multiple blocks so no register copy is needed

**Kostis Sagonas** 127 **Spring 2012**